## **Cell.GetCharacters**

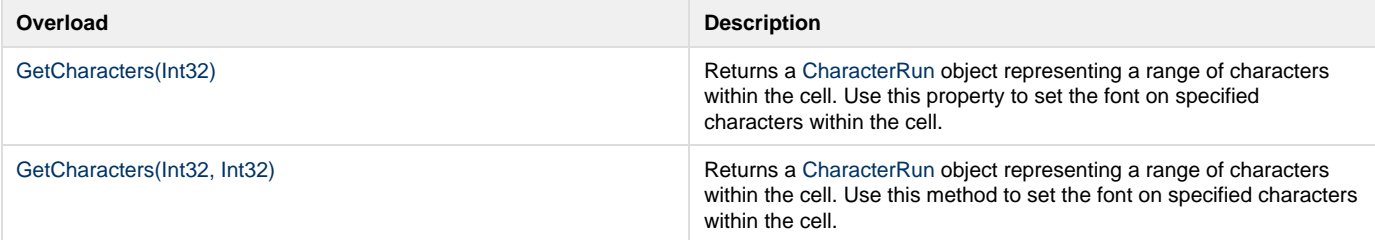